## 快速安装指南

P/NO.: 17-07-2GFC010-C

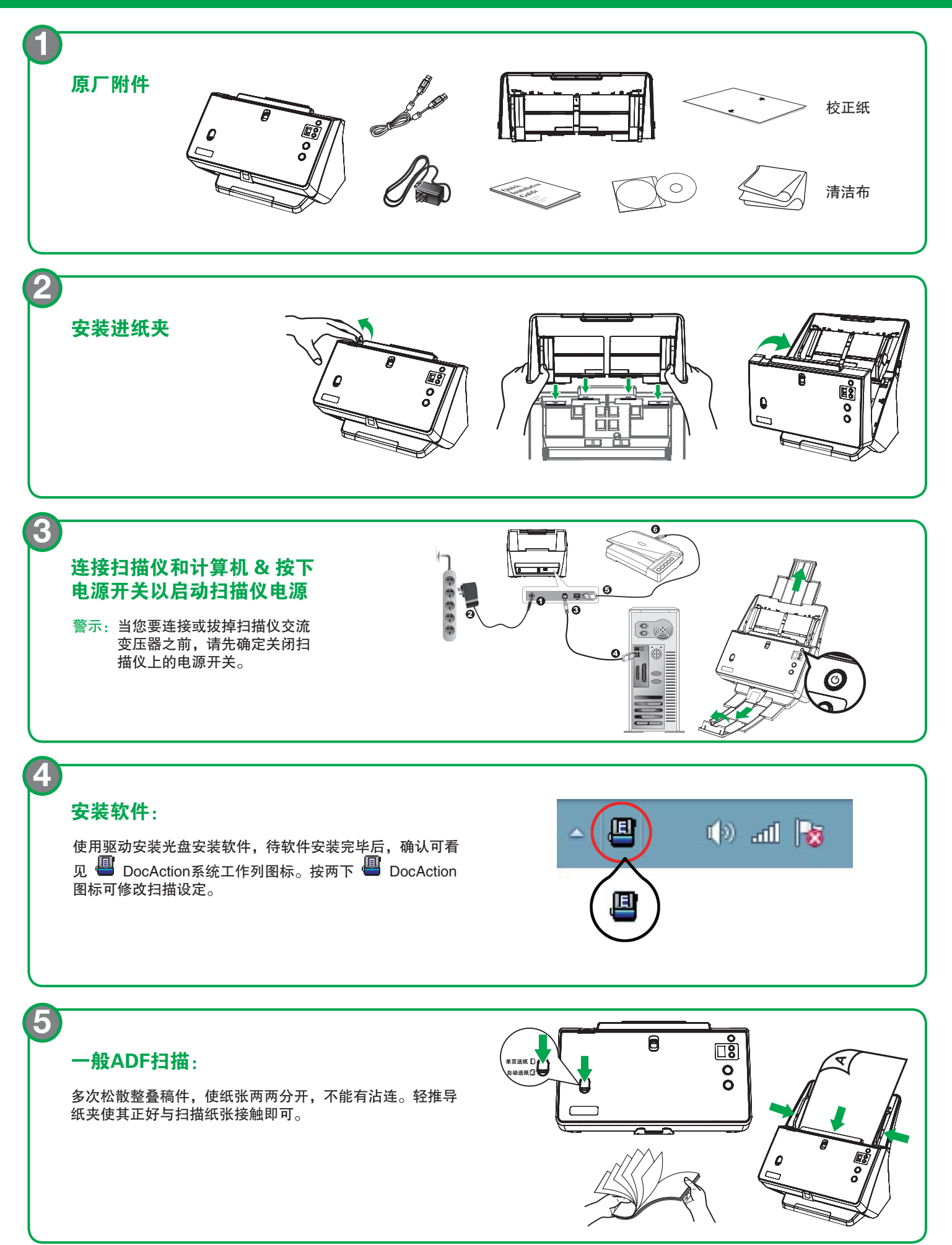

## 扫描多种尺寸的原稿(不对称 导纸夹):

**6**

**7**

 将所有文件对齐在一侧,按纸张尺 寸照大小依序排列(见图1)。 2调整不 对称导纸夹。放置整迭文件。

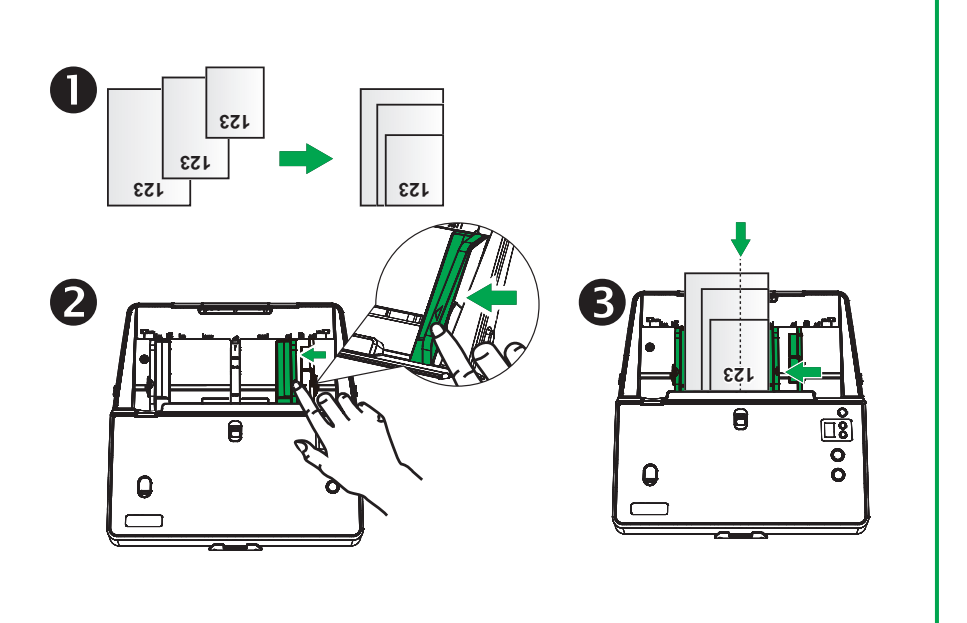

## Sheetfed馈纸式扫描:

 单页馈纸扫描模式用于扫描护照、 存折或大尺寸文件。❷确保先将包含 较多页面的部分放入扫描仪。 $\bm{\Theta}$ 或扫 描大尺寸文件。

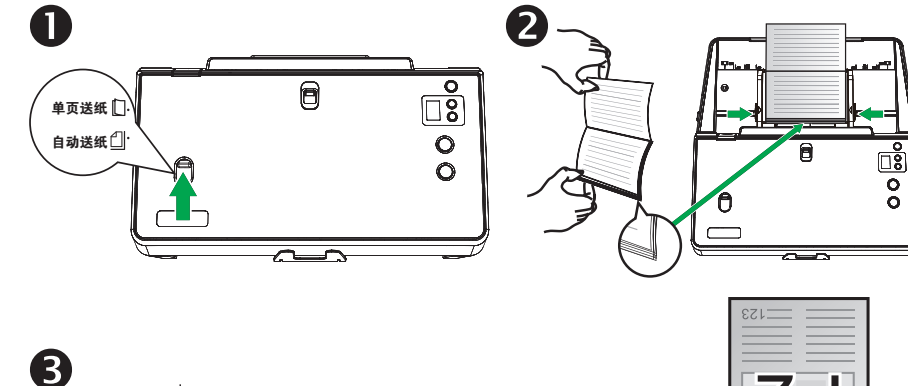

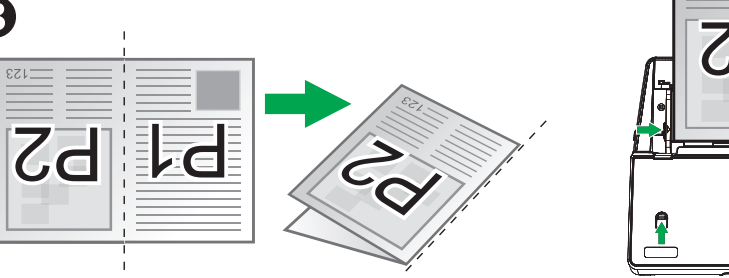

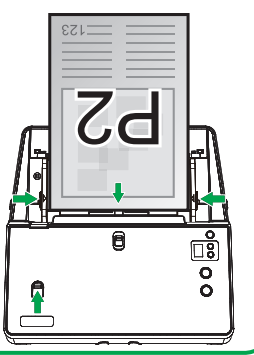

## 薄纸扫描:

**8**

 当扫描纸张过薄时(< 40 lb/m ),请切 换到Thin薄纸模式扫描以减少纸张皱 褶情况。

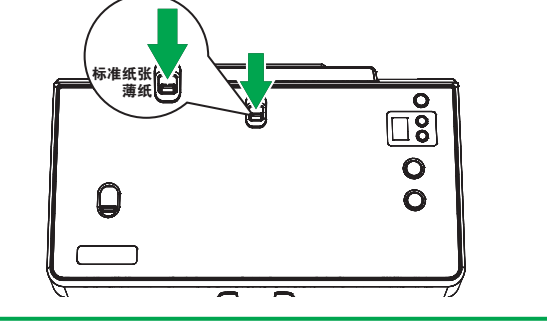

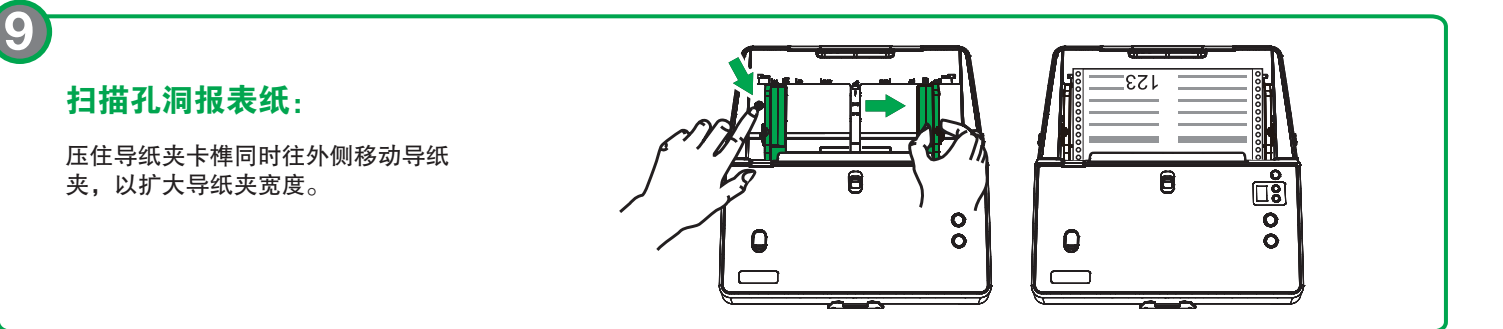